## Strip HTML Tags From Multiple Files Software Crack License Key [Mac/Win]

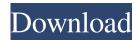

Strip HTML Tags From Multiple Files Software Crack+ [Latest]

This program automatically renames thousands of files and folders preserving the file extension. Is renaming files because of one particular file extension is not a big task. But when it comes to renaming thousands of files at once that's the

problem. You should use this file renaming software to do the task. How to... File Management Software - Regrannote is a file management tool. It allows you to work with files from the local drive, FTP server, network drives, web sites, and remote computers. Regrannote gathers data from these various locations, and assists in updating existing files, and transferring files from remote locations to local drives.... Regrannote is easy to use and very fast. It has a very friendly and easy-

to-use interface that allows you to maintain the backups of your files. You will find Regrannote to be useful in managing your files, especially with automatic backups and providing protection. You should download Regrannote for your PC and enjoy it. File management software Regrannote. Regrannote is easy to use and very fast. It has a very friendly and easyto-use interface that allows you to maintain the backups of your files. You will find Regrannote to be useful in managing your files,

especially with automatic backups and providing protection. You should download... Regrannote is easy to use and very fast. It has a very friendly and easy-to-use interface that allows you to maintain the backups of your files. You will find Regrannote to be useful in managing your files, especially with automatic backups and providing protection. You should download Regrannote for your PC and enjoy it. Regrannote is easy to use and very fast. It has a very friendly and easy-to-use

interface that allows you to maintain the backups of your files. You will find Regrannote to be useful in managing your files, especially with automatic backups and providing protection. You should download Regrannote for your PC and enjoy it. Simple file management software Regrannote is easy to use and very fast. It has a very friendly and easy-to-use interface that allows you to maintain the backups

Strip HTML Tags From Multiple Files Software Crack+ Registration Code Download

Quickly remove HTML tags from many files. Load multiple.htm and.html files into the program and convert them automatically in seconds. This program will filter all unnecessary html tags so that just the text content is saved.

Requirements: Quickly remove
HTML tags from many files. Load
multiple.htm and.html files into the
program and convert them
automatically in seconds. This
program will filter all unnecessary
html tags so that just the text

content is saved. Mailslurp helps you quickly grab mailboxes from various services and move them to Inbox folder. Fully compatible with IMAP. • Get messages from gmail, hotmail, yahoo,msn, yandex, live, gtalk, aol, yahoo, opera,... • Control messages in inbox folder, star, delete, attach, priority, subject... • Synchronize mails from previous sessions. • Restores deleted mails after closing. • Various account management: export, import, moving, etc. • Search messages easily with keywords. • Allows you

to create custom mailbox. •
Conversation feature. • Message
thread support. • Unicode support.

Support for Yahoo! Sync
Supports linux mail transport agents.
Works with mutt, procmail, maildrop,...

Configurable. • Super-fast, highly efficient. • No UI, great on slow computers. • Has a GTK GUI.

Mailslurp belos you quickly grab

Mailslurp helps you quickly grab mailboxes from various services and move them to Inbox folder.

Fully compatible with IMAP. • Get messages from gmail, hotmail,

yahoo,msn, yandex, live, gtalk, aol, yahoo, opera,... • Control messages in inbox folder, star, delete, attach, priority, subject... • Synchronize mails from previous sessions. • Restores deleted mails after closing. • Various account management: export, import, moving, etc. • Supports linux mail transport agents. • Works with mutt, procmail, maildrop,... Configurable. • Super-fast, highly efficient. • No UI, great on slow computers. • Has a GTK GUI. Mmailslurp helps you quickly grab

## mailboxes from various services and move them to Inbox folder. Fully compatible with IM 09e8f5149f

Quickly remove HTML tags from many files. Load multiple.htm and.html files into the program and convert them automatically in seconds. This program will filter all unnecessary html tags so that just the text content is saved. Tags List: 1.1 Dec 21, 2016 New: – improved UI speed – added the ability to specify a single file instead of a directory for your files 1.0 Nov 26, 2016 Project Showcase #1 HTML Submitter and Tag Remover

Quickly remove HTML tags from many files. Load multiple.htm and.html files into the program and convert them automatically in seconds. This program will filter all unnecessary html tags so that just the text content is saved. Strip HTML Tags From Multiple Files Software Description: Quickly remove HTML tags from many files. Load multiple.htm and.html files into the program and convert them automatically in seconds. This program will filter all unnecessary html tags so that just

the text content is saved. Tags List: New: – improved UI speed – added the ability to specify a single file instead of a directory for your files 1.0 Nov 26, 2016 Project Showcase #1 HTML Submitter and Tag Remover Quickly remove HTML tags from many files. Load multiple.htm and.html files into the program and convert them automatically in seconds. This program will filter all unnecessary html tags so that just the text content is saved. Strip HTML Tags From Multiple Files Software

Description: Quickly remove HTML tags from many files. Load multiple.htm and.html files into the program and convert them automatically in seconds. This program will filter all unnecessary html tags so that just the text content is saved. Tags List: 1.1 Dec 21, 2016 New: – improved UI speed – added the ability to specify a single file instead of a directory for your files 1.0 Nov 26, 2016 Project Showcase #1 HTML Submitter and Tag Remover Quickly remove HTML tags from

many files. Load multiple.htm and.html files into the program and convert them automatically in seconds. This program will filter all unnecessary html tags so that just the text content is saved. Strip HTML Tags From Multiple Files Software Description: Quickly remove HTML

What's New in the Strip HTML Tags From Multiple Files Software?

Quickly remove HTML tags from many files. Load multiple.htm and.html files into the program and

convert them automatically in seconds. This program will filter all unnecessary html tags so that just the text content is saved. Strip HTML Tags From Many Files Demo... 4. HTML Tidy for Windows - Internet/Browsers... HTML Tidy is the tool which changes all the bad HTML tags for the beautiful HTML tags and gives the opportunity to the developers to correct the mistakes that might have been created while writing the HTML code.HTML Tidy is a very useful tool for editing the web

content from different HTML editors and other authoring tools. It can clean up the html documents containing tables, style and other web design elements. It is absolutely free and compatible with Windows. Please visit the site www.goo... Searches the Web for a list of web sites and downloads all of the HTML code from a specified webpage. This is a great tool for getting a clean copy of a Web page. 5. Beepst - Internet/E-Books... Get the history of all your programs, bookmarks, and even

whole webpages. Beepst is an Internet browser that keeps track of your browsing history in a database. You can also save your sites in your favorites list or bookmark them, and you can also search your browsing history. It can also record your login name and password to websites you visit. Beepst automatically updates the database as you browse the web. You can show the list of your site searches in the main dialog or list, or you can keep it private. Beepst supports nearly all version of... 6.

www.Snoop Tag remover -Internet/Browser... Does www.Snoop Tag remover remove the snoop tags from a url?Use www.Snoop Tag remover to remove the snoop tags from a url, which appears to be a webpage whose contents you want to protect from prying eyes. Some webpages contain snoop tags. If you try to copy the contents of the webpage in a word processor, it gets embedded with the snoop tags. So, you do not want to copy the contents in the word processor, but

want to view the contents in your browser. This tool allows you to eliminate the snoop tags from your target url.... 7. Quick Page Save - Internet/E-Books... Quick Page

## **System Requirements:**

• OS: Windows 10 or newer. • RAM: 2 GB or more. • CPU: Intel Core i3 or AMD Athlon x2 or more. • GPU: NVIDIA GeForce 8xxx series or AMD Radeon HD series or newer. • GPU driver: 384.22 or newer. • Resolution: 1280x720 or more. \*Please note that it is impossible for us to confirm the compatibility with each and every hardware. For those who purchased the game and can't install it or have an error message

## Related links:

https://rulan.eu/wp-content/uploads/2022/06/Olitan Laptop Brightness Control.pdf

https://npcfmc.com/wes-039-black-skagen-mac-win/

https://www.webcard.irish/gif-animator-5-0-0-32-incl-product-kev-for-windows/

https://floridachiropracticreport.com/advert/cloudberry-explorer-for-amazon-s3-2-7-1-12-crack/

http://jaxskateclub.org/2022/06/07/officepos-crack-full-product-key-win-mac-april-2022/

https://parsiangroup.ca/2022/06/portable-mp3gain-crack-free-download-april-2022/

https://www.greatescapesdirect.com/2022/06/tipard-avi-converter-4-0-0-6-registration-code-win-mac/

https://connectingner.com/2022/06/07/declan-039s-korean-dictionary-crack/

http://thanhphocanho.com/keywack-crack-download-win-mac/

https://beautyprosnearme.com/editor-net-1-3-17-keygen-download/

https://mentorthis.s3.amazonaws.com/upload/files/2022/06/JhQCaaAJZzSDyBgrAlMh 07 d89bc2d8d9df20614a8a592d175ed 195 file.pdf

http://tekbaz.com/2022/06/07/alo-photo-scan-crack-for-pc-2022-latest/

https://surprisemenow.com/?p=33417

https://automative.club/upload/files/2022/06/NG3qLvBvF7LpHcnWxHQa 07 d89bc2d8d9df20614a8a592d175ed195 file.pdf

https://ssministries.com/home-ftp-client-crack-license-key-download-mac-win/

https://library.big-bee.net/portal/checklists/checklist.php?clid=3366

https://buywbe3.com/wp-content/uploads/2022/06/jarrger.pdf

http://prayerandpatience.com/wp-content/uploads/2022/06/VMCPlayer Crack Free Download.pdf

https://ayusya.in/zabbix-crack-2022/

https://www.nansh.org/portal/checklists/checklist.php?clid=69257